# CSC2/455 Software Analysis and Improvement Dominators and SSA Form - II

Sreepathi Pai

URCS

February 11, 2019

(ロ) (御) (君) (君) (君) 君 のぬの

[Review](#page-2-0)

#### [Dominator Trees and Frontiers](#page-4-0)

[Minimal SSA Form](#page-13-0)

[Emitting code for SSA form](#page-17-0)

[Postscript](#page-25-0)

#### <span id="page-2-0"></span>[Review](#page-2-0)

#### [Dominator Trees and Frontiers](#page-4-0)

[Minimal SSA Form](#page-13-0)

[Emitting code for SSA form](#page-17-0)

[Postscript](#page-25-0)

メロメ メタメ メミメ メミメー 一番  $2Q$ 

# Static Single Assignment Form

### ▶ Simple algorithm to generate SSA form

- Introduce  $\phi$  functions
- $\blacktriangleright$  Rename variables using Reaching Definitions
- $\blacktriangleright$  Algorithm can generate excessive  $\phi$  functions
	- $\triangleright$  TODAY: Use dominance frontiers to place the minimal number of  $\phi$  functions

(ロ) (御) (君) (君) (君) 君 のぬの

<span id="page-4-0"></span>[Review](#page-2-0)

#### [Dominator Trees and Frontiers](#page-4-0)

[Minimal SSA Form](#page-13-0)

[Emitting code for SSA form](#page-17-0)

[Postscript](#page-25-0)

K ロ X (1) X (1) X (1) X (1) X (1) 2  $2Q$ 

## Recall: Dominators

- $\triangleright$  A node *n* in the CFG dominates a node *m* iff
	- $\blacktriangleright$  n is on all paths from entry to m
	- by definition, a node  $n$  always dominates itself
	- If  $n \neq m$ , then *n* strictly dominates *m*
- $\triangleright$  Computed using a dataflow-style analysis
	- $\blacktriangleright$  Each node annotated with a set of its dominators

K ロ ▶ K 레 ▶ | K 회 ▶ | K 환 ▶ │ 환 │ ⊙ Q Q ⊙

### Dominance Frontiers

 $\blacktriangleright$  The dominance frontier of a node n  $(DF(n))$  is a set of nodes

K ロ ▶ (K@) ▶ (K@) X (@) / [@]

- A node  $m \in \mathrm{DF}(n)$  iff:
	- $\blacktriangleright$  n does not strictly dominate m
	- In dominates q where  $q \in \text{pred}(m)$
- $\triangleright$  Note that dominance frontiers only contain *join* nodes
	- $\blacktriangleright$  I.e. nodes with multiple predecessors
- $\triangleright$  Computing the dominance frontier of each node:
	- $\blacktriangleright$  Iterative Data-flow analysis?

Dominance Frontiers: Direct algorithm

Direct calculation of dominance frontiers using dominator trees.

# Immediate Dominators

- $\blacktriangleright$  The *immediate* dominator of a node  $m$  (IDOM $(m)$ ) is the node n:
	- $\blacktriangleright$  such that *n* strictly dominates m, and
	- $\blacktriangleright$  n does not strictly dominate o where  $o \in (DOM(m)-\{m\})$
	- in some sense,  $n$  is the "closest" dominator in the CFG to m.
- $\blacktriangleright$  By definition,  $\text{ENTRY}$  has no immediate dominator

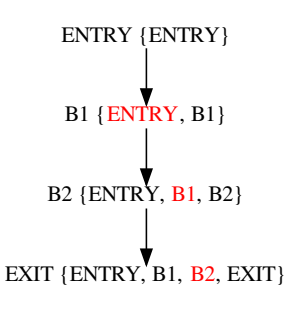

(ロ) (個) (星) (星)

隱

## Dominator Trees

- $\blacktriangleright$  Note that each node in the CFG can have only one immediate dominator
	- $\blacktriangleright$  Can you see why?
- $\blacktriangleright$  Create a graph  $G = (V, E)$ , where:
	- $\blacktriangleright$  V is the set of basic blocks
	- There is an edge  $(n, m)$  in  $F$  if  $n$  is the immediate dominator of  $m$  (i.e.  $IDOM(m) = n$

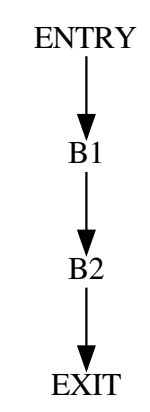

メロト メ都ト メミト メミト

一目

# Example: CFG and its dominator tree

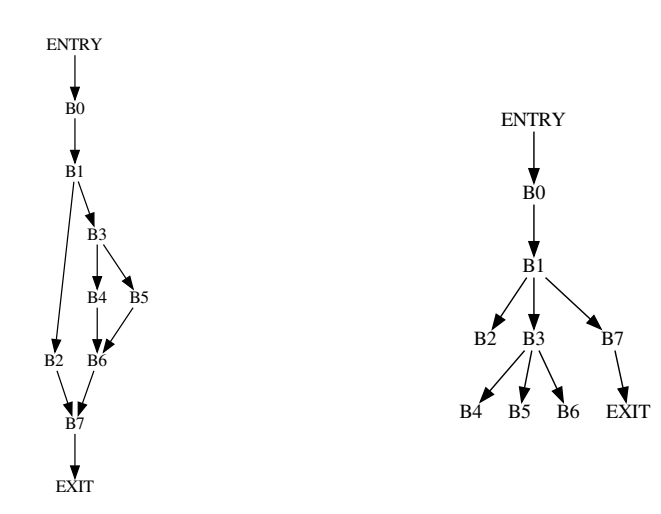

★ ロメ (4 御) > (唐) > (唐) → 唐  $2Q$ 

## Which node is the immediate dominator of B1?

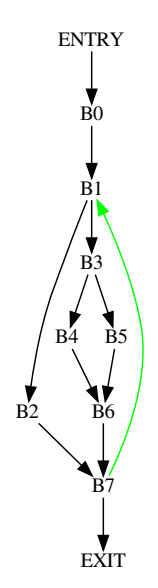

メロト メ御 ドメ 老 トメ 老 トッ 差し  $2990$ 

## Computing the dominance frontier

- $\triangleright$  Find all join nodes in CFG, e.g. *j*
- $\triangleright$  For all nodes *n* that dominate predecessors of *i* 
	- If n does not strictly dominate j, add j to  $DF(n)$
- $\blacktriangleright$  This last step can be operationalized as:
	- Start from a predecessor  $p$  in the dominator tree
	- Add *m* to  $DF(p)$
	- $\blacktriangleright$  Move up the tree and repeat until you reach  $IDOM(i)$

K ロ K K 御 K K W B K W B K W B B

<span id="page-13-0"></span>[Review](#page-2-0)

#### [Dominator Trees and Frontiers](#page-4-0)

[Minimal SSA Form](#page-13-0)

[Emitting code for SSA form](#page-17-0)

[Postscript](#page-25-0)

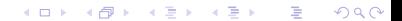

## Example: Non-redundant  $\phi$  functions

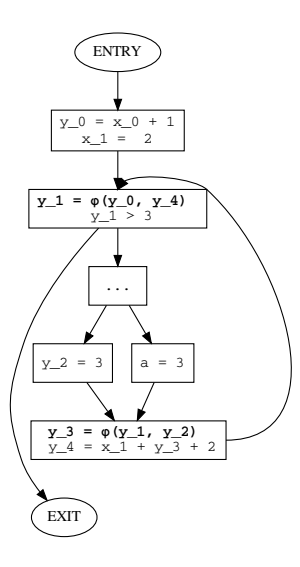

★ ロ ▶ → 御 ▶ → 결 ▶ → 결 ▶ │ 결  $299$ 

# Placing  $\phi$  functions

#### $\blacktriangleright$  For each definition d in basic block n:

- $\triangleright$  Place a  $\phi$  function for d in all nodes m where  $m \in DF(n)$
- $\triangleright$  Note that each  $\phi$  function is also a definition!
- **I** Repeat, until no more  $\phi$  functions need to be inserted
- **IGC** This is the minimal number of  $\phi$  functions for a definition d

(ロ) (御) (唐) (唐) (唐) 2000

- **If** Can we reduce the overall number of  $\phi$  functions?
- $\blacktriangleright$  (Figure 9.9 in Cooper and Turczon)

## Other optimizations

### $\blacktriangleright$  Dead definitions

- $\blacktriangleright$  Definitions that are not read (i.e. overwritten) do not need  $\phi$ functions
- $\blacktriangleright$  Two forms:
	- ▶ Semi-pruned SSA form, using "globals" names (those variables that are live in to a block)

メロト メタト メミト メミト 一毛 …

 $2Q$ 

 $\triangleright$  Pruned SSA form, using LIVEOUT information

<span id="page-17-0"></span>[Review](#page-2-0)

[Dominator Trees and Frontiers](#page-4-0)

[Minimal SSA Form](#page-13-0)

[Emitting code for SSA form](#page-17-0)

[Postscript](#page-25-0)

K ロ X K @ X K 및 X K 및 X H 및  $2Q$ 

## Renaming variables

 $\triangleright$  SSA form introduced "subscripts" for each variable

 $\triangleright$  Should we drop them when generating code?

$$
a_0 = x_0 + y_0\n b_0 = a_0\n a_1 = 17\n c_0 = a_0
$$

Problem with dropping subscripts

 $a = x + y$  $b = a$  $a = 17$  $c = a$  #  $WRONG!$ 

# Handling subscripts

#### $\blacktriangleright$  Each definition becomes a new variable

- ▶ I.e. Do NOT drop subscripts
- $\blacktriangleright$  Preserves data dependences
	- $\triangleright$  Esp. important when we aggressively move code from basic blocks (e.g. very busy expressions, loop invariant code motion, etc.)

メロト メ御 トメ 君 トメ 君 トッ 君 し

## Code for  $\phi$  functions

Introduce copies along each incoming edge to a join node

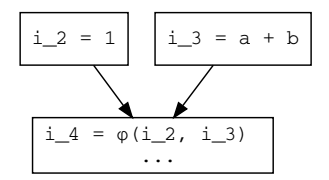

★ ロメ (4 御) > (唐) > (唐) → 唐

Inserting appropriate copies along incoming edges

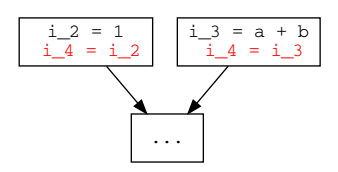

★ ロメ (4 御) > (唐) > (唐) → 唐

# Critical edges

Executing  $\phi$  functions by inserting copies into predecessor blocks is not always correct

If the predecessor of a block contain  $\phi$  functions has multiple successors, then the  $\phi$  function may execute when it shouldn't

 $\blacktriangleright$  This *may* be harmless, but not always

- $\blacktriangleright$  Edges connecting such predecessors to the block contain the  $\phi$  function are called *critical* edges
- $\triangleright$  Such edges need to be *split* by inserting a block on that edge
- ▶ See the discussion in Cooper and Turczon for more details and an example

## More complications

#### $\blacktriangleright$  Excessive copies

- $\blacktriangleright$  Copy propagation into  $\phi$  functions
- In Note args in resulting  $x_1 = \phi(x_0, y_1)$   $\phi$  functions are for different variables

<span id="page-25-0"></span>[Review](#page-2-0)

[Dominator Trees and Frontiers](#page-4-0)

[Minimal SSA Form](#page-13-0)

[Emitting code for SSA form](#page-17-0)

[Postscript](#page-25-0)

メロメ メ都 メメモメ メモメ 活  $299$ 

### **References**

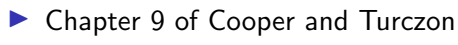

- $\blacktriangleright$  Section 9.2.1
- $\blacktriangleright$  Section 9.3